If you have trouble seeing the entire report, make sure to "maximize" all  $\Box$  of these buttons.

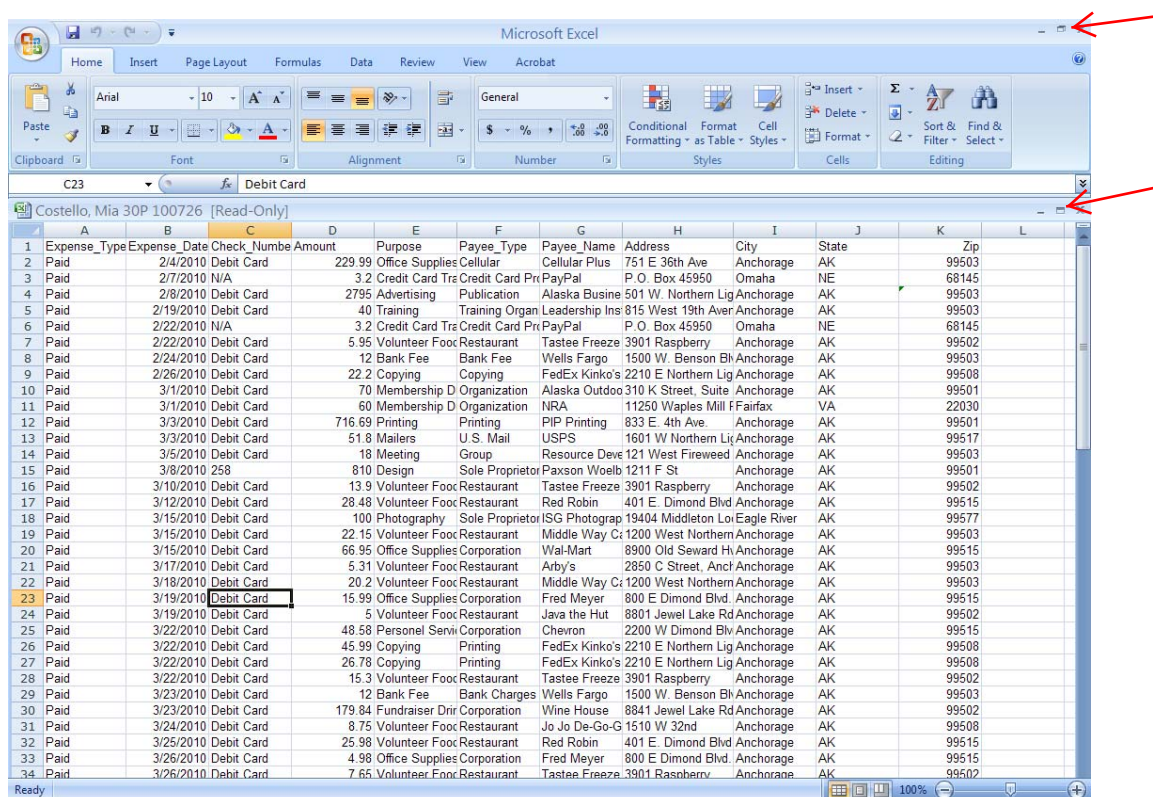

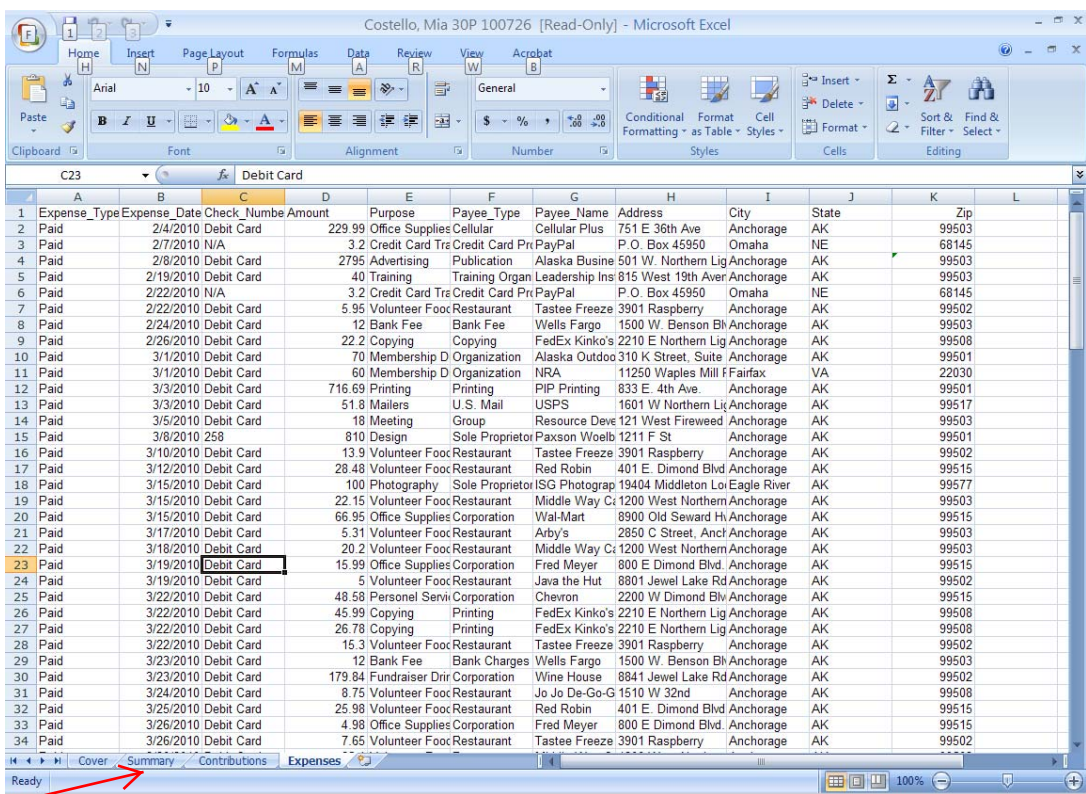

All pages of the report are now visible at the bottom of the screen.